# Leibniz Supercomputing Centre of the Bavarian Academy of Sciences and Humanities

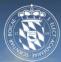

PRACE PATC Course: Advanced Topics in HPC Topic: I/O Profiling with the Darshan Tool

Sandra Mendez, PhD - HPC Group, LRZ

sandra.mendez@lrz.de

## Outline

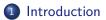

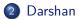

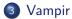

◆□▶ ◆□▶ ◆三▶ ◆三▶ 三 のへで

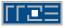

# I/O Performance Analysis

- One of the main performance limiting factor for applications is the storage systems.
- The I/O problem could be in I/O Software Stack or the configuration of the underlying I/O system.
- Understanding the I/O behavior of parallel scientific applications is critical for improving the performance on HPC systems.

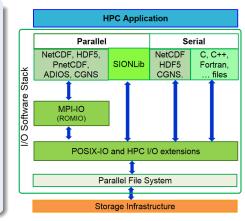

(I) < (II) < (II) < (II) < (II) < (II) < (II) < (III) < (IIII) < (III) < (III) < (III) < (I

### I/O Profiling and Tracing tools

© 2019 LRZ

PRACE PATC - Advanced Topics in HPC

March 19-20, 2019 3 / 48

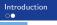

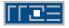

## I/O Profiling Tools

- $\bullet\,$  Characterize I/O performance of HPC applications by counting I/O-related events.
- $\bullet\,$  Less intrusive and useful in identifying potential I/O bottlenecks in the performance.

**Profiling vs. Tracing** 

• Not provide enough information for a detailed understanding of I/O.

### I/O Tracing Tools

- Save individual event records with precise timestamps and per process
- $\bullet\,$  Log the timing of each I/O function calls and their arguments.
- Represent as Timeline

(日)

# **Darshan Tool**

◆□▶ ◆□▶ ◆臣▶ ◆臣▶ 臣 の�?

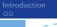

Darshan ••••••••••

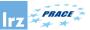

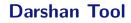

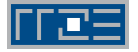

Darshan is a lightweight, scalable I/O characterization tool that transparently captures I/O access pattern information from production applications

- Developed by the Argonne Leadership Computing Facility (ANL). http://www.mcs.anl.gov/darshan
- Profile I/O (C and Fortran) calls including: POSIX and MPI-IO (Limited to HDF5 and PnetCDF)
- Darshan does not provide information about the I/O activity along the runtime.
- It uses LD\_PRELOAD mechanism to wrap the I/O calls

(I) < (II) < (II) < (II) < (II) < (II) < (II) < (III) < (IIII) < (III) < (III) < (III) < (I

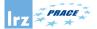

## **Darshan Components**

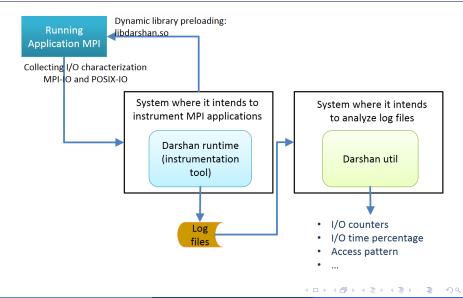

# PRACE Darshan 3.x - runtime component

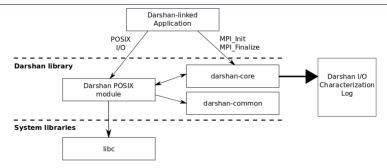

- intercepting I/O functions of interest from a target application;
- extracting statistics, timing information, and other data characterizing the application's I/O workload;
- compressing I/O characterization data and corresponding metadata;
- $\bullet$  logging the compressed I/O characterization to file for future evaluation

Darshan

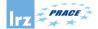

## How to use Darshan (1)?

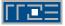

• Using LD\_PRELOAD Fortran Program

export LD\_PRELOAD=libfmpich.so:\$DARSHAN\_INTALL/lib/libdarshan.so

For C/C++ Program

export LD\_PRELOAD=\$DARSHAN\_INTALL/lib/libdarshan.so

• Setting DARSHAN\_LOGPATH\_ENV if it was configured with:

--with-log-path-by-env=DARSHAN\_LOGPATH\_ENV.

- Once executed application, a log file is generated in DARSHAN\_LOGPATH\_ENV if the execution finishes without errors.
- Analyzing the \*.darshan file using darshan-util. The log file can be analyzed in another system.

・ロト ・ 日 ・ ・ 日 ・ ・ 日

Darshan

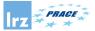

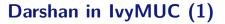

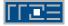

• To make use of Darshan in its version 3.x, the module appropriate must be loaded.

module load darshan

• Set up the variable FORTRAN\_PROG in "true" if the program is a Fortran program and false if it is not.

FORTRAN\_PROG=false

- Set up environment variable DARSHAN\_JOBID to environment variable name that contain the job identifier of the job manager.
- Set up Darshan log path.

export LOGPATH\_DARSHAN\_LRZ='darshan-logpath.sh'

March 19-20, 2019 1

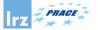

## Darshan in IvyMUC (2)

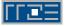

### Current Version

• Default version 3.1.4

#### Example

Darshan

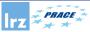

## **Darshan Utils**

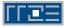

- Using Darshan analysis tools. See online documentation: http://www.mcs.anl.gov/research/projects/darshan/docs/darshan-util.html
- Key tools:
  - darshan-job-summary.pl: creates pdf file with graphs useful for initial analysis
  - darshan-summary-per-file.sh: creates a separate pdf file for each file opened by the application
  - darshan-parser: dumps all information into ascii (text) format

```
>darshan-parser --help
Usage: darshan-parser [options] <filename>
--all : all sub-options are enabled
--base : darshan log field data [default]
--file : total file counts
--file-list : per-file summaries
--file-list-detailed : per-file summaries with additional detail
--perf : derived perf data
--total : aggregated darshan field data
```

A B A B A
 A
 A
 A
 A
 A
 A
 A
 A
 A
 A
 A
 A
 A
 A
 A
 A
 A
 A
 A
 A
 A
 A
 A
 A
 A
 A
 A
 A
 A
 A
 A
 A
 A
 A
 A
 A
 A
 A
 A
 A
 A
 A
 A
 A
 A
 A
 A
 A
 A
 A
 A
 A
 A
 A
 A
 A
 A
 A
 A
 A
 A
 A
 A
 A
 A
 A
 A
 A
 A
 A
 A
 A
 A
 A
 A
 A
 A
 A
 A
 A
 A
 A
 A
 A
 A
 A
 A
 A
 A
 A
 A
 A
 A
 A
 A
 A
 A
 A
 A
 A
 A
 A
 A
 A
 A
 A
 A
 A
 A
 A
 A
 A
 A
 A
 A
 A
 A
 A
 A
 A
 A
 A
 A
 A
 A
 A
 A
 A
 A
 A
 A
 A
 A
 A
 A
 A
 A
 A
 A
 A
 A
 A
 A
 A
 A
 A
 A
 A
 A
 A
 A
 A
 A
 A
 A
 A
 A
 A
 A
 A
 A
 A
 A
 A
 A
 A
 A
 A
 A
 A
 A
 A
 A
 A
 A
 A
 A
 A
 A
 A
 A
 A
 A
 A
 A
 A
 A
 A
 A
 A
 A
 A
 A
 A
 A
 A
 A
 A
 A
 A
 A
 A
 A
 A
 A
 A
 A
 A
 A
 A
 A
 A
 A
 A
 A
 A
 A
 A
 A
 A
 A
 A
 A
 A
 A
 A
 A
 A
 A
 A
 A
 A
 A
 A
 A
 A
 A
 A
 A
 A
 A
 A
 A
 A
 A
 A
 A
 A
 A
 A
 A
 A
 A
 A
 A
 A
 A
 A
 A
 A
 A
 A
 A
 A
 A
 A
 A
 A
 A
 A
 A
 A
 A
 A
 A
 A
 A
 A
 A
 A
 A
 A
 A
 A
 A
 A
 A
 A
 A
 A
 A
 A
 A
 A
 A
 A
 A
 A
 A
 A
 A
 A
 A
 A
 A
 A
 A
 A
 A
 A
 A
 A
 A
 A
 A
 A
 A
 A
 A
 A
 A
 A
 A
 A
 A
 A
 A
 A
 A
 A
 A
 A
 A
 A
 A
 A
 A
 A

Darshan

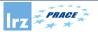

## **IOR Benchmark**

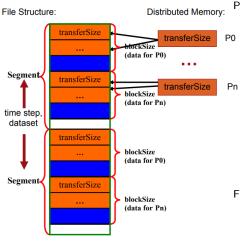

Parameters:

- -a set the api to one of: POSIX, MPIIO, HDFS5 or NCMPI.
- -s number of segments (a segment is a contiguous chunk of data accessed by multiple clients each writing/reading their own contiguous data; comprised of blocks accessed by multiple tasks),
- -b block-size (contiguous bytes written per task),
- -t transfersize (size in bytes of a single data buffer to be transferred in a single I/O call)
- -i number of repetitions of the whole test.

File Size:

- Shared File: #MPI\_Procs × s × b
- 1 File per Process:  $s \times b$

Figure: IOR benchmark Spatial Pattern (Source "Using IOR to Analyze the I/O performance for HPC Platforms".

© 2019 LRZ

< □ ▷ < @ ▷ < 필 ▷ < 필 ▷ March 19-20, 2019

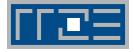

## I/O Benchmark

IOR can be used for testing performance of parallel file systems using various I/O libraries: MPI-IO, POSIX-IO, HDF5 and PnetCDF.

Analyzing a strided Pattern(1)

- MPI processes = 64, request size = 1 MiB, 16 MPI processes per Compute Node, a MPI process per core, 1GiB of data per process.
- I/O Pattern

Logical View of a File - Strided Access Pattern

P1 P2 P3 P4 P1 P2 P3 P4 P1 P2 P3 P4 P1 P2 P3 P4

• IOR Configuration for MPIIO

IOR-MPIIO-ibmmpi -a MPIIO -s 1024 -b 1m -t 1m

Analyzing a strided Pattern(2)

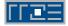

#### Experiments

- Using independent I/O operations (IOR-Ind-Strided)
- Using collective I/O operations by default (IOR-Coll-Strided)
- Using collective I/O operations (IOR-Coll-Strided-Hint) by setting:

export ROMIO\_HINTS=romio-hints

Where romio\_hints contains:

romio\_cb\_read enable
romio cb write enable

Darshan

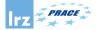

## IOR-Ind-Strided MPI-IO(1)

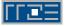

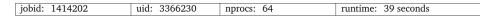

I/O performance estimate (at the MPI-IO layer): transferred 131072.0 MiB at 3456.22 MiB/s

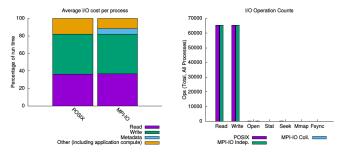

3

< 47 ▶

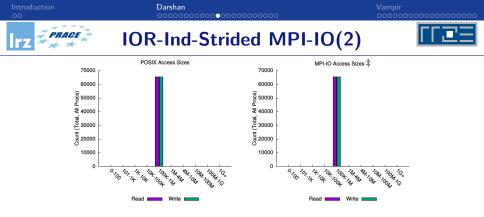

| File Count Summary                      |
|-----------------------------------------|
| (estimated by POSIX I/O access offsets) |

< /⊒> <

|                                                       |             |                  |                  | ,               |           | ,        |
|-------------------------------------------------------|-------------|------------------|------------------|-----------------|-----------|----------|
| Most Common Access Sizes                              |             |                  | type             | number of files | avg. size | max size |
|                                                       | access size | count            | total opened     | 1               | 64G       | 64G      |
| POSIX                                                 | 1048576     | 131072           | read-only files  | 0               | 0         | 0        |
| MPI-IO ‡                                              | 1048576     | 131072           | write-only files | 0               | 0         | 0        |
| <sup>‡</sup> NOTE: MPI-IO accesses are given in terms |             | read/write files | 1                | 64G             | 64G       |          |
| of aggregate datatype size.                           |             | created files    | 1                | 64G             | 64G       |          |

→ < ∃→

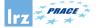

## IOR-Ind-Strided MPI-IO(3)

# ⊓ਾ⊇≘

#### Timespan from first to last access on files shared by all processes (POSIX)

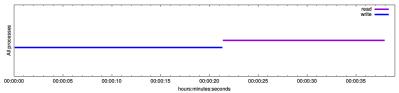

#### Average I/O per process (POSIX)

|                      | Cumulative time spent in | Amount of I/O (MB) |
|----------------------|--------------------------|--------------------|
|                      | I/O functions (seconds)  |                    |
| Independent reads    | 0                        | 0                  |
| Independent writes   | 0                        | 0                  |
| Independent metadata | 0                        | N/A                |
| Shared reads         | 14.213397015625          | 1024               |
| Shared writes        | 17.769705890625          | 1024               |
| Shared metadata      | 0.047554546875           | N/A                |

#### Data Transfer Per Filesystem (POSIX)

| File System | Write       |         | Read        |         |  |
|-------------|-------------|---------|-------------|---------|--|
| File System | MiB         | Ratio   | MiB         | Ratio   |  |
| /gpfs       | 65536.00000 | 1.00000 | 65536.00000 | 1.00000 |  |

March 19-20, 2019 18 / 48

▶ < ∃ >

Image: A matrix and a matrix and a matrix

PRACE

### Darshan

## IOR-Ind-Strided MPI-IO(4)

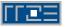

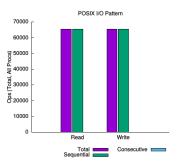

sequential: An I/O op issued at an offset greater than where the previous I/O op ended. consecutive: An I/O op issued at the offset immediately following the end of the previous I/O op.

#### Variance in Shared Files (POSIX)

| File         | Processes | Fastest |           | Slowest |      |           | σ     |      |       |
|--------------|-----------|---------|-----------|---------|------|-----------|-------|------|-------|
| Suffix       |           | Rank    | Time      | Bytes   | Rank | Time      | Bytes | Time | Bytes |
| IIO/testFile | 64        | 19      | 29.098880 | 2.0G    | 15   | 34.476520 | 2.0G  | 1.72 | 0     |

э

< □ > < @ >

Darshan

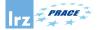

IOR-Coll-Strided MPI-IO(1)

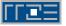

| jobid: 1389652 | uid: 3366230 | nprocs: 64 | runtime: 71 seconds |
|----------------|--------------|------------|---------------------|

I/O performance estimate (at the MPI-IO layer): transferred 131072.0 MiB at 1868.17 MiB/s

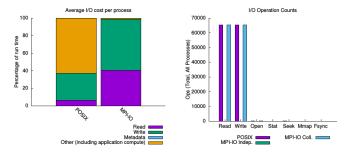

3

< 47 ▶

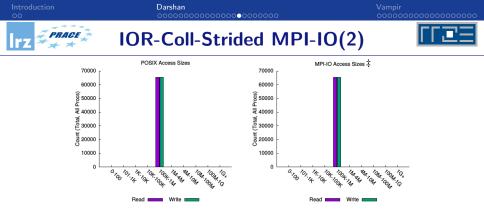

| File Count Summary                      |  |  |  |  |  |  |
|-----------------------------------------|--|--|--|--|--|--|
| (estimated by POSIX I/O access offsets) |  |  |  |  |  |  |

< 177 ▶

|                                                                         |             |                  |                  | , , , , , , , , , , , , , , , , , , , , |           | ,        |
|-------------------------------------------------------------------------|-------------|------------------|------------------|-----------------------------------------|-----------|----------|
| Most Common Access Sizes                                                |             |                  | type             | number of files                         | avg. size | max size |
|                                                                         | access size | count            | total opened     | 1                                       | 64G       | 64G      |
| POSIX                                                                   | 1048576     | 131072           | read-only files  | 0                                       | 0         | 0        |
| MPI-IO ‡                                                                | 1048576     | 131072           | write-only files | 0                                       | 0         | 0        |
| NOTE: MPI-IO accesses are given in terms<br>of aggregate datatype size. |             | read/write files | 1                | 64G                                     | 64G       |          |
|                                                                         |             | created files    | 1                | 64G                                     | 64G       |          |

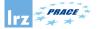

## IOR-Coll-Strided MPI-IO(3)

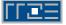

#### Timespan from first to last access on files shared by all processes (POSIX)

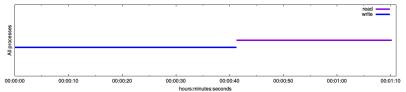

| Average I/O | per | process | (POSIX) |
|-------------|-----|---------|---------|
|-------------|-----|---------|---------|

|                      | Cumulative time spent in | Amount of I/O (MB) |
|----------------------|--------------------------|--------------------|
|                      | I/O functions (seconds)  |                    |
| Independent reads    | 0                        | 0                  |
| Independent writes   | 0                        | 0                  |
| Independent metadata | 0                        | N/A                |
| Shared reads         | 4.52837978125            | 1024               |
| Shared writes        | 21.705210609375          | 1024               |
| Shared metadata      | 0.025636546875           | N/A                |

| File System | Write       |         | Read        |         |
|-------------|-------------|---------|-------------|---------|
| File System | MiB         | Ratio   | MiB         | Ratio   |
| /gpfs       | 65536.00000 | 1.00000 | 65536.00000 | 1.00000 |

© 2019 LRZ

March 19-20, 2019 22

э

< □ > < 同 > < 回 > < 回 > < 回 >

PRACE

### Darshan

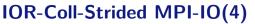

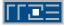

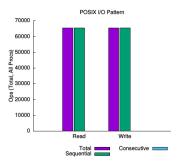

sequential: An I/O op issued at an offset greater than where the previous I/O op ended. consecutive: An I/O op issued at the offset immediately following the end of the previous I/O op.

| Variance in Shared Files | (POSIX) |
|--------------------------|---------|
|--------------------------|---------|

| File         | Processes |      | Fastest   |       |      | Slowest   |       | (    | τ     |
|--------------|-----------|------|-----------|-------|------|-----------|-------|------|-------|
| Suffix       |           | Rank | Time      | Bytes | Rank | Time      | Bytes | Time | Bytes |
| IIO/testFile | 64        | 51   | 10.173873 | 2.0G  | 12   | 36.705539 | 2.0G  | 8.87 | 0     |

< □ > < 同 >

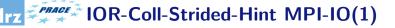

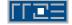

| 27 seconds |
|------------|

I/O performance estimate (at the MPI-IO layer): transferred 131072.0 MiB at 5001.21 MiB/s

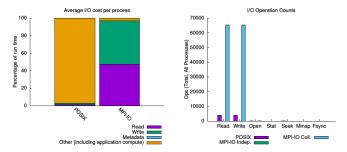

э

< 1 k

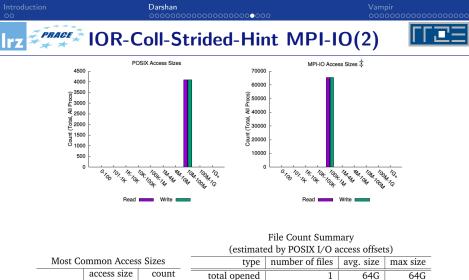

|                                                                                              | Most Common Access Sizes           access size         count           POSIX         16777216         8192           MDLIO +         1049576         121072 |                   | type           | number of files  | avg. size | max size |     |  |
|----------------------------------------------------------------------------------------------|----------------------------------------------------------------------------------------------------|-------------------|----------------|------------------|-----------|----------|-----|--|
|                                                                                              |                                                                                                    | access size       | count          | total opened     | 1         | 64G      | 64G |  |
| 1                                                                                            | POSIX                                                                                                    | 16777216          | 8192           | read-only files  | 0         | 0        | 0   |  |
| 1                                                                                            | MPI-IO ‡                                                                                                    | 1048576           | 131072         | write-only files | 0         | 0        | 0   |  |
|                                                                                              | ‡ NOTE: MP                                                                                                    | I-IO accesses are | ziven in terms | read/write files | 1         | 64G      | 64G |  |
| <ul> <li>NOTE: MPI-IO accesses are given in terms<br/>of aggregate datatype size.</li> </ul> |                                                                                                    | created files     | 1              | 64G              | 64G       |          |     |  |

# Z FRACE IOR-Coll-Strided-Hint MPI-IO(3)

#### Timespan from first to last access on files shared by all processes (POSIX)

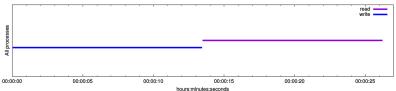

#### Average I/O per process (POSIX)

|                      | Cumulative time spent in | Amount of I/O (MB) |
|----------------------|--------------------------|--------------------|
|                      | I/O functions (seconds)  |                    |
| Independent reads    | 0                        | 0                  |
| Independent writes   | 0                        | 0                  |
| Independent metadata | 0                        | N/A                |
| Shared reads         | 0.33923846875            | 1024               |
| Shared writes        | 0.434844890625           | 1024               |
| Shared metadata      | 0.021452546875           | N/A                |

#### Data Transfer Per Filesystem (POSIX)

| File System | Write       |         | Read        |         |  |
|-------------|-------------|---------|-------------|---------|--|
| The System  | MiB         | Ratio   | MiB         | Ratio   |  |
| /gpfs       | 65536.00000 | 1.00000 | 65536.00000 | 1.00000 |  |

March 19-20, 2019

э.

< 4<sup>™</sup> ►

26 / 48

### Darshan

rz PRAGE IOR-Coll-Strided-Hint MPI-IO(4)

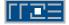

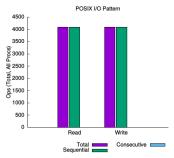

sequential: An I/O op issued at an offset greater than where the previous I/O op ended. consecutive: An I/O op issued at the offset immediately following the end of the previous I/O op.

| File         | Processes |      | Fastest  |       |      | Slowest   |       |      | $\sigma$ |
|--------------|-----------|------|----------|-------|------|-----------|-------|------|----------|
| Suffix       |           | Rank | Time     | Bytes | Rank | Time      | Bytes | Time | Bytes    |
| INT/testFile | 64        | 9    | 0.009473 | 0     | 0    | 16.058937 | 32G   | 3.05 | 8.32e+09 |

#### Variance in Shared Files (POSIX)

March 19-20, 2019 27 / 48

< 行

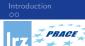

## **Darshan Summary**

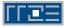

- Instrumentation is inserted at build time (for static executables) or at run time (for dynamic executables).
- Captures POSIX I/O, MPI-IO, and limited HDF5 and PNetCDF functions.
- Provide a framework to create modules for gathering I/O data from a specific system component (which could be from an I/O library, platform-specific data, etc.)
- Minimal application impact
  - Low memory consumption,
  - Reduces, compresses, and aggregates data at MPI\_Finalize() time,
  - Instrumentation enabled via software modules, environment variables, or compiler scripts,
  - No source code or makefile changes and
  - No file system dependencies.

▶ < 클 ▶ < 클 ▶ \_ 클 March 19-20, 2019

# Vampir Tool

◆□▶ ◆□▶ ◆臣▶ ◆臣▶ 臣 の�?

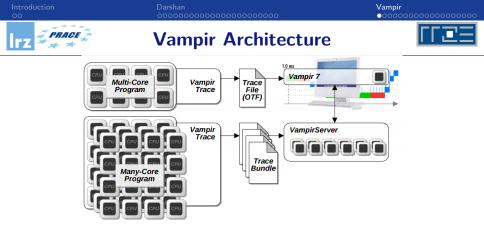

#### VampirTrace

VampirTrace consists of a tool set and a runtime library for instrumentation and tracing of software applications. It is particularly tailored to parallel and distributed High Performance Computing (HPC) applications.

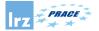

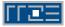

- Instrument your application with VampirTrace
- Run your application with an appropriate test set
- Analyze your trace file with Vampir
  - Small trace files can be analyzed on your local workstation
    - Start your local Vampir
    - 2 Load trace file from your local disk
  - Large trace files should be stored on the cluster file system
    - Start VampirServer on your analysis cluster
    - 2 Start your local Vampir
    - Onnect local Vampir with the VampirServer on the analysis cluster
    - 4 Load trace file from the cluster file system

http://www.vi-hps.org/upload/material/tw08/vi-hps-tw08-Vampir\_Overview.pdf

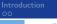

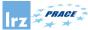

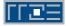

- $\bullet$  Building VampirTrace with I/O tracing support. Recording calls to I/O functions of the standard C library.
- The following functions are intercepted by VampirTrace:

close creat creat64 dup dup2 fclose fcntl fdopen fgetc fgets flockfile fopen fopen64 fprintf fputc fputs fread fscanf fseek fseeko fseeko64 fsetpos fsetpos64 ftrylockfile funlockfile fwrite getc gets lockf lseek lseek64 open open64 pread pread64 putc puts pwrite pwrite64 read readv rewind unlink write writev

- $\bullet$  Setting the environment variable VT\_IOTRACE to yes.
- Set the environment variable VT\_IOLIB\_PATHNAME to the alternative one.
- Environment variable VT\_IOTRACE\_EXTENDED.

 $http://tu-dresden.de/die\_tu\_dresden/zentrale\_einrichtungen/zih/forschung/projekte/vampirtrace$ 

Image: A math a math a math

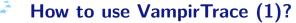

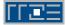

• Instrumentation (automatic with compiler wrappers)

vtf77 [-g] -c <further options> myprog.f

Fortran 90 and higher

vtf90 [-g] -vt:f90 mpif90 -c <further options> myprog.f90

vtcc [-g] -vt:cc mpicc -c <further options> myprog.c

C++

vtcxx [-g] -c -vt:cxx mpiCC <further options> myprog.cpp

• Application Execution Wrapper (vtrun)

mpirun -np 4 vtrun ./a.out

3

< 日 > < 同 > < 三 > < 三 >

```
Introduction
```

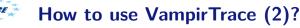

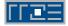

Environment Variables

export VT\_PFORM\_LDIR=/gpfs/work/pr28fa/di98het/vampir-tmp
export VT\_FILE\_UNIQUE='yes'
export VT\_IOTRACE='yes'

 Viewing the results (serial Vampir) After execution of your tracing run, you will find a file filename.otf as well as a number of files \*.events.z.

For small traces:

vampir <filename>.otf

For large traces:

vampirserver start -n <tasks>

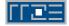

## I/O Benchmark

IOR can be used for testing performance of parallel file systems using various I/O libraries: MPI-IO, POSIX-IO, HDF5 AND PnetCDF.

Analyzing a strided Pattern (1)

- MPI processes = 64, request size = 1 MiB, 16 MPI processes per Compute Node, a MPI process per core, 1GiB of data per process.
- I/O Pattern

Logical View of a File - Strided Access Pattern

P1 P2 P3 P4 P1 P2 P3 P4 P1 P2 P3 P4 P1 P2 P3 P4

• IOR Configuration for MPIIO

IOR-MPIIO-ibmmpi -a MPIIO -s 1024 -b 1m -t 1m

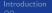

#### Vampir

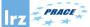

## IOR-Ind-Strided MPI-IO (1)

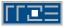

|                     | 0.s        | 5 s        | 10 s     | 15 s     | 2           | 0 s         | 25 s        | 30 s            | 35 s          | 40 s        | 45 s          |              |
|---------------------|------------|------------|----------|----------|-------------|-------------|-------------|-----------------|---------------|-------------|---------------|--------------|
| ocessO              | pwrite64   |            |          |          |             | MPI Barrier |             | prepd64         | pread64       |             |               | - 6          |
| ocess 1             | Sowrite64  |            |          | <u> </u> |             | MPI Barrier |             | repd64          | _             |             |               | <b>-</b>     |
| ocess 2             | owrite64   |            |          |          |             | MPI Barrier |             | seed64          |               |             |               | <b>-</b>     |
| ocess 3             | owrite64   |            |          |          |             | MPI Barrier |             | 9192064         |               |             |               | <b>-</b>     |
| ocess 4             | owrite64   |            |          |          |             | MPI Barrier |             | Stepd64         |               |             |               | <b>.</b>     |
| ocess 5             | Dwrite64   | nwrite64   |          |          |             | MPI Barrier |             | Vepsi64         |               |             |               | <b>.</b>     |
| ocess 6             | nwrite64   |            | nwrite64 |          |             | MPI Barrier |             | Srepsi64        |               |             | nreades       |              |
| ocess 7             | owrite64   |            |          |          |             | MPI Barrier |             | Srepdi64        |               |             |               | <b>a</b>     |
| ocess 8             | owrite64   |            |          |          |             | MPI Barrier | _           | ad64 pre        | 2/6/          |             |               | <b>.</b> .   |
| ocess 9             | pwrite64   |            |          |          |             | MPI Barrier | _           | 303464          | pread64       |             |               | =            |
| ocess 9<br>ocess 10 | owrite64   |            |          |          |             | MPI Barrier |             | 202064          | -Dhreenov -D  |             |               | 1            |
|                     | Dwrite64   |            |          |          |             |             |             |                 |               |             |               | 1            |
| ocess 11            | pwrite64   |            |          |          |             | MPI_Barrier |             | 2064            |               |             |               | <b>- 1</b> 8 |
| ocess 12            |            |            |          | ► ►      |             | MPI_Barrier |             | 2064            |               | P           |               | -            |
| ocess 13            | pwrite64   |            |          | ►        | <b>&gt;</b> | MPI_Barrier |             | 2064            |               | ►           |               | -            |
| ocess 14            | pwrite64   |            |          |          |             | MPI_Barrier | _           | 2064            |               |             |               | -            |
| ocess 15            | pwrite64   |            |          | ►        | <b>&gt;</b> | MPL Barrier |             | <b>100</b> 2064 |               | <b>&gt;</b> |               | -            |
| ocess 16            | pwrite64_p |            |          | ►        |             |             | MPI_Barrier | P-2464          |               | >           |               |              |
| ocess 17            | pwrite64_  |            |          |          |             | <b></b>     | MPI_Barrier | Sr 2064         |               |             | MPI_File_open |              |
| ocess 18            | pwrite64_  |            |          |          |             |             | MPI Barrier | St 2064         |               |             |               |              |
| ocess 19            | pwrite64   |            |          | <b></b>  | <b>&gt;</b> | <b>&gt;</b> | MPI_Barrier | Pad64           |               | <b>&gt;</b> |               |              |
| ocess 20            | pwrite64   | <u> </u>   | <u> </u> | pwrite64 | <b>&gt;</b> | <b></b>     | MPI_Barrier | pread6          | 4             | >           |               |              |
| ocess 21            | pwrite64   | _          |          |          | -           |             | MPI Barrier | supad64         |               | b           |               |              |
| ocess 22            | Sowrite64  |            |          | <u> </u> |             |             | MPI Barrier | Nead64          | -             |             | MPI File open | <b>-</b>     |
| ocess 23            | write64    |            |          |          |             |             | MPI Barrier | sred64          |               |             |               |              |
| ocess 24            | owrite64   |            |          |          |             |             | MPI Barrier | sr ad64         | × ×           |             | MPI_File_oper | <b>.</b> -   |
| ocess 25            | owrite64   |            |          |          |             |             | MPI Barrier | pread64         |               |             | MPI File oper |              |
| ocess 26            | nwrite64   |            |          |          |             |             | MPI Barrier | N Sd64          | -             |             | MPI File open |              |
| ocess 27            | nwrite64   |            |          |          |             |             | MPI Barrier | 2402064         |               |             | MPI File oper |              |
| ocess 28            | owrite64   |            |          |          | Parit       | 964         | MPI Barrier | 545464          | oread64       |             | MPI File open |              |
| ocess 29            | owrite64   | write64    |          |          |             |             | MPI Barrier | 3132d64         |               |             | MPI File oper |              |
| ocess 30            | pwrite64   |            |          |          |             |             | MPI Barrier | 303464          |               |             | MPI File open | -            |
| ocess 30            | owrite64   |            |          |          |             |             | MPL Barrier | 919464          |               | prem        |               |              |
| ocess 32            | owrite64   |            |          |          |             |             | we parter   | - pr 2d64       |               |             | PI File open  | -            |
| ocess 32            | owrite64   |            |          |          |             |             |             |                 |               |             |               | -            |
|                     |            |            |          |          |             |             |             | prpsd64         |               |             | Pl_File_open  | -            |
| ocess 34            | pwrite64   |            |          | ► ►      |             |             |             | prpad64         |               |             | PI_File_open  | -            |
| ocess 35            | pwrite64   |            |          |          | ► pw        |             |             | P/▶3d64         |               |             | PI_File_open  |              |
| ocess 36            | pwrite64   |            |          | ▶ ▶      |             | <b>&gt;</b> | -           | prp3d64         |               |             | PI_File_open  |              |
| ocess 37            | pwrite64   | <b>├──</b> |          | ►        |             | Þ           |             | prpsd64         | - <b>&gt;</b> |             | PI_File_open  |              |
| ocess 38            | pwrite64   | <u> </u>   |          | ▶ ▶      |             | (perite6    | 4           | prpad64         |               |             | PI_File_open  | <b>-</b> 7   |
| ocess 39            | pwrite64   |            |          | ► ►      |             |             |             | pr]≥d64         | - b preade    |             | PI_File_open  | •            |
| ocess 63            |            |            |          |          |             |             |             |                 |               |             |               |              |
|                     |            |            |          |          |             | <u>.</u>    |             |                 |               |             | •             | -            |
| 1                   |            | rite at    |          |          |             | MPI Barrier |             | ARL File_read   | at            |             |               |              |
| 3                   |            |            |          |          |             |             |             | etead64         |               |             |               | -            |
|                     | Printeon   |            |          |          |             |             |             | 0.04            |               |             |               |              |

© 2019 LRZ

PRACE PATC - Advanced Topics in HPC

March 19-20, 2019

6 / 48

#### Introduction

#### 

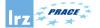

# IOR-Ind-Strided MPI-IO (2)

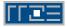

| All Processes, Acc | umulated Exclus | ive Time per Fur | nction Group | Function | Summary |       |          |       |                  |
|--------------------|-----------------|------------------|--------------|----------|---------|-------|----------|-------|------------------|
| 2,250 s            | 2,000 s         | 1,750 s          | 1,500 s      | 1,250 s  | 1,000 s | 750 s | 500 s    | 250 s | 0 s              |
| 2,417.916 s        |                 |                  |              |          |         |       |          |       | LIBC-I/O         |
|                    |                 |                  |              |          |         |       | 636.64 s |       | MPI              |
|                    |                 |                  |              |          |         |       |          |       | <1 s Application |
|                    |                 |                  |              |          |         |       |          |       | <1 s VT_API      |
|                    |                 |                  |              |          | 1       |       |          |       |                  |
|                    |                 |                  |              |          |         |       |          |       |                  |
|                    |                 |                  |              | 1        | 1       |       | 1        |       |                  |

| II Processes          |                   |                    | Call Iree          |                   |                    |                    |
|-----------------------|-------------------|--------------------|--------------------|-------------------|--------------------|--------------------|
| Function              | Min Number of Inv | Max Number of Invo | Min Inclusive Time | Max Inclusive 1 🔽 | Min Exclusive Time | Max Exclusive Time |
| ∋ 🗖 luser             | 1                 | 1                  | 47.383 s           | 47.867 s          | 8.801 ms           | 12.248             |
| 😑 📕 MPI File write at | 1,024             | 1,024              | 19.408 s           | 28.039 s          | 10.297 ms          | 13.556             |
| pwrite64              | 1,024             | 1,024              | 19.396 s           | 28.025 s          | 19.396 s           | 28.02              |
| 🖻 📒 MPI_File_read_at  | 1,024             | 1,024              | 11.713 s           | 18.801 s          | 8.605 ms           | 11.338             |
| pread64               | 1,024             | 1,024              | 11.703 s           | 18.792 s          |                    | 18.79              |
| MPI Barrier           | 7                 | 7                  | 7.040 ms           | 8.637 s           | 7.040 ms           | 8.63               |
| 🖻 🧮 MPI_File_open     | 4                 | 4                  | 25.793 ms          | 7.113 s           |                    | 7.10               |
| open64                | 4                 | 7                  | 754.812 μs         | 14.939 ms         | 754.812 µs         | 14.939             |
| - close               | 0                 | 2                  | 0.000 s            |                   |                    | 26.43              |
| read                  | 0                 | 1                  | 0.000 s            | 564.437 ns        |                    | 564.43             |
| 🕀 📒 MPI_Init          | 1                 | 1                  | 0.446 s            | 0.931 s           | 0.423 s            | 0.9                |
| 🖻 📕 MPI_File_get_size | 2                 | 2                  | 46.303 ms          |                   |                    | 29.918             |
| Iseek64               | 4                 | 4                  | 46.283 ms          | 50.495 ms         |                    | 50.495             |
| 🕀 📒 MPI_File_delete   | 0                 | 1                  | 0.000 s            | 5.855 ms          |                    | 19.06              |
| - unlink              | 0                 | 1                  | 0.000 s            | 5.836 ms          |                    | 5.836              |
| MPI_Allreduce         | 6                 | 6                  | 361.056 μs         | 4.389 ms          | 361.056 µs         | 4.389              |
| MPI_File_close        | 4                 | 4                  | 144.887 µs         |                   |                    | 159.49             |
| close                 | 4                 | 4                  | 77.423 µs          |                   |                    | 1.574              |
| MPI_Reduce            | 26                |                    | 49.370 µs          |                   |                    | 979.173            |
| MPI_Bcast             | 6                 | 6                  | 33.365 µs          |                   |                    | 694.616            |
| MPI_Recv              | 0                 | 126                | 0.000 s            | 520.018 μs        |                    | 520.018            |
| 🕀 📒 MPI_Finalize      | 1                 | 1                  | 418.618 μs         |                   |                    | 29.64              |
| MPI_Comm_create       | 1                 | 1                  | 53.700 µs          | 160.573 μs        | 53.700 µs          | 160.573            |
|                       |                   |                    |                    |                   |                    | •                  |

#### © 2019 LRZ

#### PRACE PATC - Advanced Topics in HPC

#### ▶ ◀ ≧ ▶ ◀ ≧ ▶ ≧ ∽ March 19-20, 2019 37 /

Image: A matched black

37 / 48

Introduction

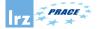

### IOR-Ind-Strided MPI-IO (3)

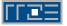

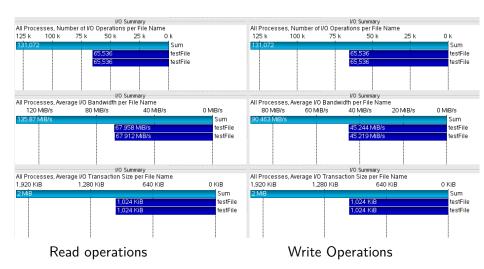

イロト イボト イヨト イヨト

38 / 48

э

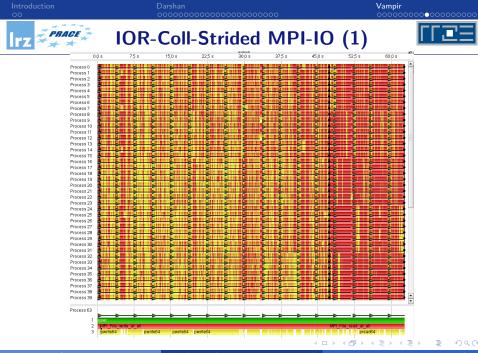

© 2019 LRZ

PRACE PATC - Advanced Topics in HPC

March 19-20, 2019 39 / 48

# **IOR-Coll-Strided MPI-IO (2)**

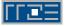

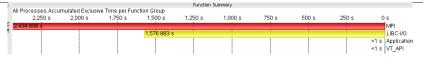

|                          |                     | C                  | all Tree           |                        |                    |
|--------------------------|---------------------|--------------------|--------------------|------------------------|--------------------|
| All Processes            |                     |                    |                    |                        |                    |
| Function                 | Min Number of Invoc | Max Number of Invo | Min Inclusive Time | Max Inclusive Time 🛛 🗸 | Max Exclusive Time |
| 🖻 📕 user                 | 1                   | 1                  | 62.610 s           | 62.723 s               | 8.029 ms           |
| MPI_File_write_at_all    | 1.024               | 1.024              | 46.775 s           | 46.815 s               | 38.959 s           |
| pwrite64                 | 1,024               | 1,024              | 7.835 s            | 29.115 s               | 29.115 s           |
| 🖻 📕 MPI File read at all | 1.024               | 1,024              | 15.350 s           | 15.352 s               | 13.316 s           |
| pread64                  | 1,024               | 1,024              | 2.035 s            | 3.874 s                | 3.874 s            |
| 🕮 🥅 MPL Init             | 1                   | 1                  | 0.391 s            | 0.505 s                | 0.481 s            |
| MPI Barrier              | 7                   | 7                  | 7.566 ms           | 48.867 ms              | 48.867 ms          |
| 🖻 🧮 MPI File open        | 4                   | 4                  | 22.761 ms          | 24.446 ms              | 23.467 ms          |
| open64                   | 4                   | 7                  | 363.637 µs         | 12.024 ms              | 12.024 ms          |
| close                    | 0                   | 2                  | 0.000 s            | 13.613 µs              | 13.613 µs          |
| read                     | 0                   | 1                  | 0.000 s            | 632.595 ns             | 632.595 ns         |
| 🖨 📕 MPI File get size    | 2                   | 2                  | 6.225 ms           | 11.562 ms              | 31.548 µs          |
| Iseek64                  | 4                   | 4                  | 6.211 ms           | 11.550 ms              | 11.550 ms          |
| 🖨 🧧 MPI File delete      | 0                   | 1                  | 0.000 s            | 6.185 ms               | 19.702 µs          |
| unlink                   | 0                   | 1                  | 0.000 s            | 6.165 ms               | 6.165 ms           |
| MPI Allreduce            | 6                   | 6                  | 274.538 µs         | 5.644 ms               | 5.644 ms           |
| MPI Reduce               | 26                  | 26                 | 48.377 µs          | 1.041 ms               | 1.041 ms           |
| MPI Bcast                | 6                   | 6                  | 33.513 µs          | 920.286 µs             | 920.286 µs         |
| 🖻 🧮 MPI File close       | 4                   | 4                  | 124.202 µs         | 812.978 µs             | 119.296 µs         |
| close                    | 4                   | 4                  | 65.617 µs          | 722.969 µs             | 722.969 µs         |
| MPI Recv                 | 0                   | 126                | 0.000 s            | 503.195 µs             | 503.195 µs         |
| 🐵 📒 MPI_Finalize         | 1                   | 1                  | 373.308 µs         | 398.729 µs             | 28.568 µs          |
| MPI Comm create          | 1                   | 1                  | 52.639 µs          | 151.426 µs             | 151.426 µs         |
| MPI_Send                 | 0                   | 2                  | 0.000 s            | 39.714 µs              | 39.714 µs          |
| MPI_Get_processor_name   | 2                   | 2                  | 6.213 μs           | 22.865 µs              | 22.865 µs          |
| MPI_Group_range_incl     | 1                   | 1                  | 4.627 µs           | 11.119 µs              | 11.119 µs          |
| MPI_Comm_free            | 1                   | 1                  | 5.402 µs           | 8.671 µs               | 8.671 µs -         |
| MPI Comm group           | 1                   | 1                  | 4.231 µs           | 7.554 µs               | 7.554 µs           |
| flush                    | 0                   | 3                  | 0.000 s            | 3.167 µs               | 3.167 µs           |

PRACE

イロト イヨト イヨト イヨト

PRACE PATC - Advanced Topics in HPC

э

Introduction

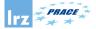

### IOR-Coll-Strided MPI-IO (3)

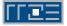

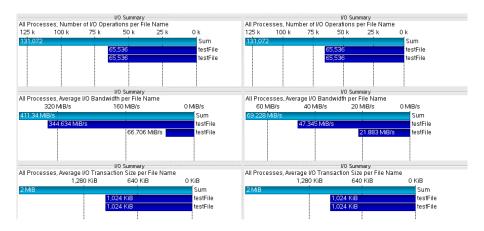

### Read operations

### Write Operations

© 2019 LRZ

PRACE PATC - Advanced Topics in HPC

March 19-20, 2019

(I) < (II) < (II) < (II) < (II) < (II) < (II) < (III) < (IIII) < (III) < (III) < (III) < (I

41 / 48

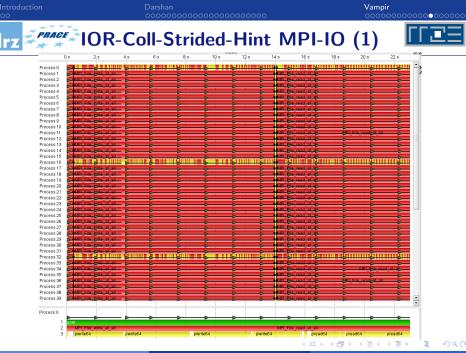

© 2019 LRZ

PRACE PATC - Advanced Topics in HPC

March 19-20, 2019

42 / 48

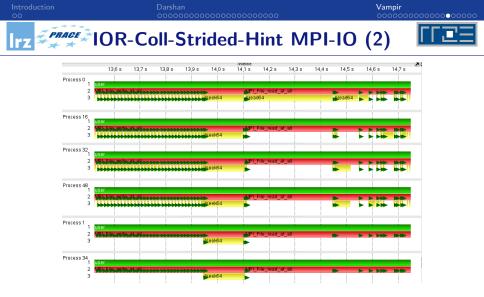

Zoom in 14s - Green triangles represent I/O events and yellow bars represent the I/O time.

© 2019 LRZ

March 19-20, 2019

43 / 48

< ロ > < 同 > < 回 > < 回 > < □ > < □ >

<sup>₽</sup><sup>PRACE</sup><sup>\*</sup> IOR-Coll-Strided-Hint MPI-IO (3)

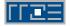

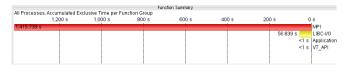

|                           |                  | Call Tree         |                  |                     |                    |
|---------------------------|------------------|-------------------|------------------|---------------------|--------------------|
| II Processes              |                  |                   |                  |                     |                    |
| Function                  | Min Number of Im | Max Number of Inv | Min Inclusive Ti | Max Inclusive Til 🔽 | Max Exclusive Time |
| 🖻 📕 (user                 | 1 1              | 1                 | 22.944 s         | 23.041 s            | 15.040 ms          |
| 🕀 📕 MPI File write at all | 1,024            | 1,024             | 13.421 s         | 13.426 s            | 13.426 s           |
| pwrite64                  | 0                |                   | 0.000 s          |                     |                    |
| 😑 📕 MPI File read at all  | 1,024            | 1,024             | 8.913 s          | 8.920 s             | 8.920 s            |
| pread64                   | 0                | 1,024             | 0.000 s          | 4.642 s             | 4.642 s            |
| 🕀 🧧 MPI Init              | 1                | 1                 | 0.389 s          | 0.486 s             | 0.471 s            |
| 🕀 📕 MPI File get size     | 2                | 2                 | 0.149 s          | 0.158 s             |                    |
| Iseek64                   | 4                | 4                 | 0.149 s          | 0.158 s             |                    |
| 😑 📕 MPI File open         | 4                | 4                 | 34.716 ms        | 37.116 ms           | 35.337 ms          |
| open64                    | 4                | 7                 | 994.967 µs       | 21.461 ms           | 21.461 ms          |
| read                      | 0                | 1                 | 0.000 s          | 221.539 µs          | 221.539 μ:         |
| close                     | 0                | 3                 | 0.000 s          |                     | 22.466 µ           |
| - MPI Barrier             | 7                | 7                 | 189.142 µs       | 9.490 ms            | 9.490 m:           |
| MPI Allreduce             | 6                | 6                 | 297.113 µs       | 9.063 ms            | 9.063 m            |
| 😑 🧮 MPI File delete       | 0                | 1                 | 0.000 s          | 7.696 ms            | 18.973 μ:          |
| - unlink                  | 0                | 1                 | 0.000 s          | 7.677 ms            | 7.677 m            |
| 🖻 🧮 MPI File close        | 4                | 4                 | 127.275 μs       | 2.356 ms            | 121.384 μ:         |
| close                     | 4                | 4                 | 56.174 µs        | 2.270 ms            | 2.270 m            |
| MPI Bcast                 | 6                | 6                 | 52.433 µs        | 663.996 µs          | 663.996 μ:         |
| MPI Recv                  | 0                | 126               | 0.000 s          | 472.305 µs          | 472.305 μ          |
| 🐵 📕 MPI Finalize          | 1                | 1                 | 396.337 µs       | 420.071 µs          | 38.024 µ           |
| - MPI Reduce              | 26               | 26                | 64.272 µs        | 385.992 µs          | 385.992 µ          |
| MPI Comm create           | 1                | 1                 | 54.670 µs        | 158.731 µs          | 158.731 µ          |
| MPI_Send                  | 0                | 2                 | 0.000 s          | 50.346 µs           | 50.346 µs          |
| MPI Get processor name    | 2                | 2                 | 6.089 µs         | 31.442 µs           | 31.442 µs          |
| MPI_Group_range_incl      | 1                | 1                 | 4.543 µs         | 29.453 µs           | 29.453 µs          |
| MPI Comm free             | 1                | 1                 | 5.496 µs         | 9.073 µs            | 9.073 µs           |
| MPI_Comm_group            | 1                | 1                 | 4.330 µs         | 7.699 µs            | 7.699 µs           |
| MPI Comm size             | 2                | 2                 | 1.508 µs         | 3.286 µs            | 3.286 µs           |

March 19-20, 2019 44 / 48

э

PRACE IOR-Coll-Strided-Hint MPI-IO (4)

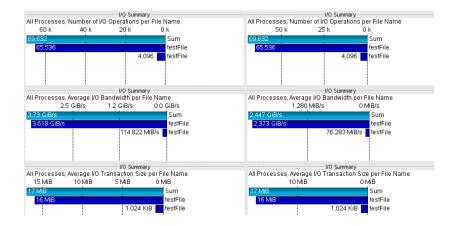

Read operations

### Write Operations

March 19-20, 2019

45 / 48

Vampir 

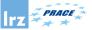

## **Comparing Traces**

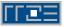

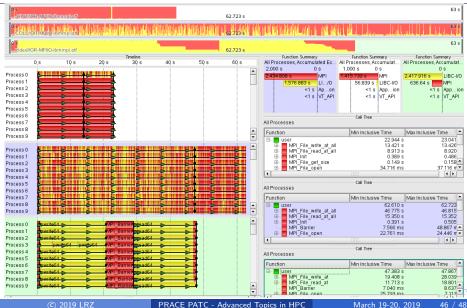

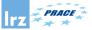

# Vampir Summary

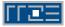

## VampirTrace

- Convenient instrumentation and measurement infrastructure
- Hides complex details
- Highly configurable
  - Provides many options and switches for expert users
- Available under BSD-like license
  - Part of Open MPI >=1.3
  - Standalone download at www.tu-dresden.de/zih/vampirtrace

### Vampir GUI and VampirServer

- Interactive trace visualization and analysis
- Intuitive browsing and zooming
- Vampir GUI available for Windows, Linux/Unix, Mac OS X
- Further information: www.vampir.eu

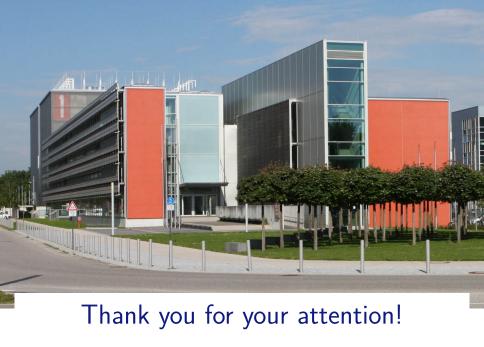

#### ◆□▶ ◆□▶ ◆三▶ ◆三▶ 三三 のへで